# **QGIS Application - Bug report #15587 GRASS command processing 'Environment Can Only Contain Strings'**

*2016-09-20 04:12 AM - Julian O'Neill*

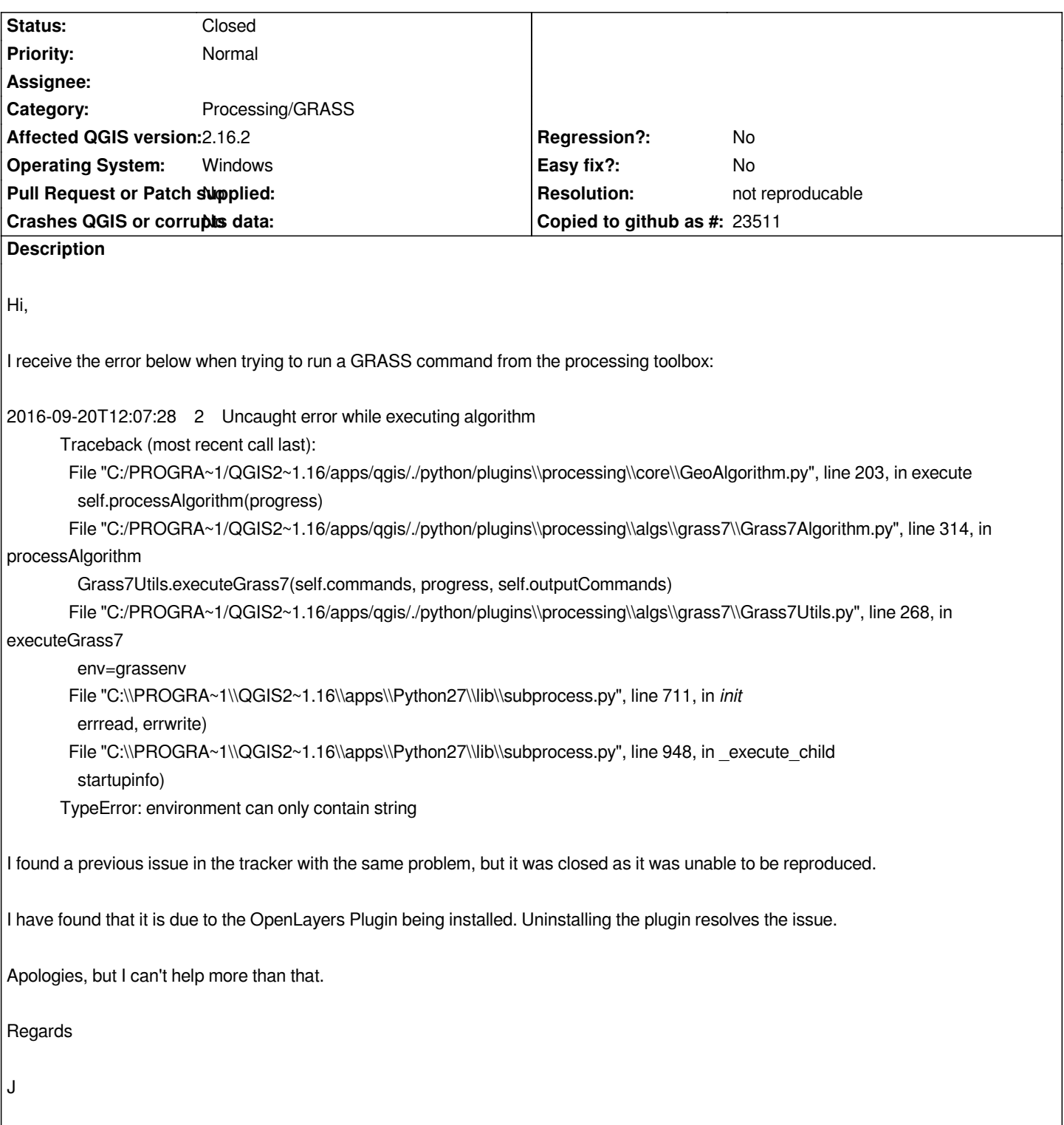

### **History**

## **#1 - 2016-12-28 09:41 AM - Alexander Bruy**

*- Priority changed from Severe/Regression to Normal*

*- Category changed from Python plugins to Processing/GRASS*

*Please provide more details how to reproduce this bug. Works fine here under Linux and Windows 7*

#### **#2 - 2016-12-28 09:41 AM - Alexander Bruy**

*- Status changed from Open to Feedback*

## **#3 - 2017-01-11 12:51 AM - Michel ZEVORT**

*Hello,*

*I have this problem when the OpenLayers Plugin is actived. I work with Qgis 2.16.3, 64 bits under Windows7.*

*This problem is also discribed in #15412.*

#### **#4 - 2017-01-12 04:59 AM - Giovanni Manghi**

*- Resolution set to not reproducable*

*- Status changed from Feedback to Closed*

*Closing for lack of feedback. Reopen if necessary.*

*Note: the OpenLayes plugin seems to cause problems in Processing as reported and confirmed by some (but not others), but the error is different from the one reported here.*